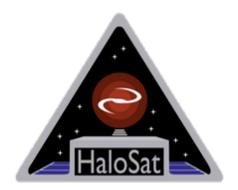

# HaloSat Analysis Guide

#### Version 1.4

DATE Feb 14 2022

**Goddard Space Flight Center** Greenbelt, Maryland

Prepared by: Lorella Angelini (HEASARC/NASA), Anna Zajczyk (HaloSat/GSFC), Philip Kaaret and Rebecca Ringuette (HaloSat/University of Iowa)

# **Table of Contents**

| 1 | Data                                                      | Overview                                        | . 4 |
|---|-----------------------------------------------------------|-------------------------------------------------|-----|
|   | 1.1                                                       | Introduction                                    | . 4 |
|   | 1.2                                                       | Data processing                                 | . 4 |
|   |                                                           | Archival data                                   |     |
|   |                                                           | Analysis                                        |     |
|   |                                                           | Screening                                       |     |
|   | 2.2 Using xselect to extract a spectrum and a light curve |                                                 |     |
|   |                                                           | Spectral modelling and Inflight Calibration     |     |
|   |                                                           | endix A: HaloSat event and HK FITS file formats |     |

## **CHANGE RECORD PAGE**

| DOCUMENT TIT           | DOCUMENT TITLE: HaloSat Analysis Guide |                   |                                                                                                    |  |  |
|------------------------|----------------------------------------|-------------------|----------------------------------------------------------------------------------------------------|--|--|
| ISSUE                  | DATE                                   | PAGES<br>AFFECTED | DESCRIPTION                                                                                                    |  |  |
| Version 1.0            | Apr 2020                               | All               | First version                                                                                                    |  |  |
| Version 1.1            | Jun 2020                               | Selected<br>pages | Section 1.2: Fix caldb<br>link, add link to the<br>Halosat Archive document                                                                                                    |  |  |
| Version 1.2            | Feb 2021                               | Select<br>Pages   | Section 1.3 update the image; 2.3 add section of the background and bright sources                                                                                                    |  |  |
| Version 1.3<br>and 1.4 | Feb 2022                               | Select<br>pages   | Section 2.1 added the steps<br>to rescreen the data<br>starting from the<br>unfiltered data, 2.2 added<br>an example to filter<br>unfiltered events with GTI,<br>2.3 added inflight<br>calibration results |  |  |

## **1 Data Overview**

#### 1.1 Introduction

HaloSat was designed to survey the distribution of hot gas in the Milky Way and constrain the mass and geometry of the Galactic halo (Kaaret et al 2019 ApJ 884 162k). The mission, led by <u>the University of Iowa (UIowa, PI P. Kaaret)</u>, was deployed into circular low Earth orbit on July 13, 2018 and started science operations in October 2018. Originally approved for 12 months of science operations, HaloSat successfully collected science data from October 15, 2018, up to September 29, 2020, effectively doubling the mission life time. HaloSat reentered Earth's atmosphere on January 4, 2021 after nearly two and half year in orbit.

HaloSat is equipped with a non-focusing instrument, comprised of three co-aligned independent silicon drift detectors (SDD) with the following characteristics :

- Energy range: 0.4 -7.0 keV
- Field of View (FOV): 10 deg diameter full response, tapering to 14 deg zero response
- Energy Resolution: ~85 eV at 677 eV and ~137 eV at 5895 eV
- Grasp at 600 eV:  $17.6 \text{ cm}^2 \text{ deg}^2$  (Grasp = Telescope area x field of view)

To complete the sky survey, HaloSat divides the sky into 333 sky positions that are observed during mission operations. Additional observations are added to observe the dark Earth and other fields used for calibration. HaloSat's orbital period is about 90 minutes. The science instrument is turned on only during the night-side half of the orbit. During that time the science event data, instrument housekeeping data, orbital position information, and attitude information are collected. No science event data, housekeeping data, orbital position information, or attitude information are collected during the day-side half of the orbit. HaloSat's observation strategy is to follow two selected positions in the sky for 10 consecutive orbits, and to observe each of the positions for about 1300 seconds per orbit. At the end of the 10 orbits, the pattern is repeated for two other positions, and so on. In May 2019 the number of consecutive orbits in the observing pattern was increased to 16.

### 1.2 Data processing

The HaloSat data are processed at the UIowa using a Python-based software. The pipeline consists of three processing steps. In the first step, the telemetered housekeeping (hk) and science packets are organized into science and housekeeping databases where packets are sorted and bad packets discarded.

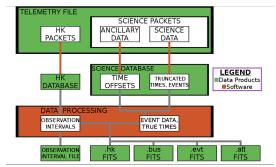

Fig 1 : First step of the pipeline processing

Time intervals when the instrument is operating are calculated as well as the information to derive the absolute time of the events based on the spacecraft GPS time. The outputs from these databases are the raw science and housekeeping data for each individual detector (numbered as SDD14, SDDD38 and SDD54) and attitude data written as FITS files (see Fig 1). This data is organized by pointing with no calibration applied. These "raw" data files are not part of the HEASARC archive.

In the second step, the calibration is applied to the science data files. Additional information is calculated and included in the housekeeping data files. The two-line elements (TLEs, from www.space-track.org) and the attitude are used within the HEASoft *prefilter* task to calculate rigidity, time since last South Atlantic Anomaly (SAA) and other orbital parameters and are added to the housekeeping file. Light curves are calculated from the science data in various bands (see Table 1) and are also added into the housekeeping file. The contents of the housekeeping file is in the appendix a (Table 5).

| Table 1: Light ( | Table 1: Light Curve Band Definitions |                                                  |  |  |
|------------------|---------------------------------------|--------------------------------------------------|--|--|
| Name             | PHA Band                              | Description                                      |  |  |
| LC_OXYGEN        | 900-1400                              | Science, 0.45-0.73 keV                           |  |  |
| LC_SCI           | 900-2250                              | Science, 0.45-1.2 keV                            |  |  |
| LC_HARD          | 5600-12900                            | Background, 3-7 keV                              |  |  |
| LC_VLE           | 12900-16384                           | Large events, > 7 keV                            |  |  |
| LC_GAP1          | 600-750                               | Higher amplitude electronic noise, 0.30-0.38 keV |  |  |
| LC_ALL           | 0-16384                               | Total count rate                                 |  |  |
| LC_ALSI          | 2250-3750                             | Instrumental Lines band, 1.2-2.0 keV             |  |  |
| LC_UP            | 1400-2250                             | Band between LC_OXYGEN and LC_ALSI, 0.73-1.2 keV |  |  |
| LC RESET         | 0-100                                 | Band with reset pulses                           |  |  |

The science data are calibrated for the gain, and events acquired when the instrument performance or other condition are not nominal are filtered out. The gain is applied to the pulse height analyzer

column (PHA) and the results are written in the Pulse Invariant (PI) column. The PI calculation is described in the document "<u>halosat\_001\_caldb\_01</u>", available from the HaloSat caldb page (<u>https://heasarc.gsfc.nasa.gov/docs/heasarc/caldb/halosat/docs/halosat\_caldb\_docs.html</u>). To exclude events collected when not in nominal condition, time intervals are derived from the hk file to include times of instrument specific nominal voltages, nominal temperature, SAA exclusion and other parameters. Table 2 lists all the parameters included in the events filtering together with the acceptable ranges.

The hk and the science FITS data files for each of the detectors obtained from this second step of processing are the "unfiltered" data and are included in the archive.

The last step creates the "cleaned" science files and the spectra. The "cleaned" science files are derived by filtering the data on time intervals obtained using the LC\_HARD and LC\_VLE columns in the hk file. These columns are binned by a factor of 8 (64 sec) and the Good Time Intervals (GTIs) are derived using the following expression for all but the brightest targets:

('LC HARD' <= 0.16) & ('LC VLE' <= 0.75).

These GTI are applied to the 'unfiltered" science data to obtain the "cleaned" data files. The spectra are derived by creating a histogram in PI of all events in the "cleaned" science file. The "cleaned" science and the spectral files for each of the detectors are part of the archive.

| Table 2 : Unfilter | Table 2 : Unfiltered Data Cut |                     |                                                                              |  |  |
|--------------------|-------------------------------|---------------------|------------------------------------------------------------------------------|--|--|
| Key Name           | Lower Limit<br>(>=)           | Upper Limit<br>(<=) | Description                                                                  |  |  |
| IN_SAA             | False                         |                     | Remove remaining data in SAA.                                                |  |  |
| SDD_TEMP           | -31.0                         | -29.0               | Instrumental cut                                                             |  |  |
| MON_3P3V           | 3.20                          | 3.30                | Instrumental cut                                                             |  |  |
| MON_P5V            | 4.80                          | 5.10                | Instrumental cut                                                             |  |  |
| MON_M5V            | -5.10                         | -4.80               | Instrumental cut                                                             |  |  |
| SDDHVMON           | -138.0                        | -133.0              | Instrumental cut                                                             |  |  |
| SDD0               | 0.060                         | 0.080               | Instrumental cut                                                             |  |  |
| OFFSET             |                               | 0.25                | Require pointing within 0.25 deg of source location.                         |  |  |
| NADIR_ANGLE        | 92.0                          | 181.0               | Require instrument pointing away from Earth limb.                            |  |  |
| LC_ALL             | > 15                          | 140                 | Remove times of too few counts and too high counts to avoid deadtime issues. |  |  |
| LC_GAP1            |                               | < 1.0               | Energetic noise removal.                                                     |  |  |
| TIME_DUR           | 8.0                           |                     | Require standard duration of hk time bins.                                   |  |  |

The Python-based software used to generate the "unfiltered" and "cleaned" data files is not part of the archive. However, the HEASoft software package has standard tasks that may be used to reproduce the creation of the Good Time Intervals (GTIs) from the housekeeping data and the spectrum from the event data. Specifically, *maketime* calculates GTI and *xselect/extractor* extracts a spectrum.

The raw data are not included in the archive; however, the events excluded from the unfiltered data files are all those that are not qualified for science analysis. The data processing pipeline occurs at UIowa and the data outputs are provided to the HEASARC for the final archive. File formats are provided in the Appendix of this document and /or in the "HaloSat Archive" description document (https://heasarc.gsfc.nasa.gov/docs/halosat/archive/halosat\_archive.pdf)

#### 1.3 Archival data

The archive is organized by observation. An observation is defined as data acquired on one specific sky position observed in a time interval where individual files do not exceed 2 Gb. Data associated with an observation are labeled with a 6-digit sequence number, *YYYYZZ*, where:

- YYYY is the target number associated to a specific RA and Dec position. The target number has always 4 digits with a range of 0001 0999 for sky positions and 1001 1999 for dark earth observations. The value of 0000 is reserved for non-science observations.
- ZZ is a number used to create sequences in the same sky position to limit the size of individual files. If all data taken for a given sky position may be included in FITS files < 2GB, there will be a single data set for that sky position and ZZ will be 01.

The sequence number is used to name the directory containing the science and HK files and is also embedded in each filename.

The HaloSat archive is divided in two areas: the obs/ directory and the trend/ directory. The obs/ directory contains the science data organized by sequence number, and the trend/ directory contains data organized by data type. The structure of the data directory is as follows:

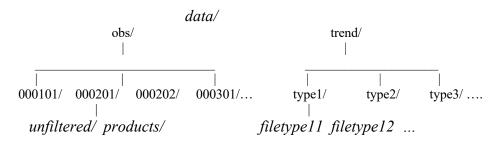

Each observation contains the files (listed in Table 3) output from the step 2 processing (unfiltered directory) and step 3 processing (products directory).

| Table 3            |                                             |
|--------------------|---------------------------------------------|
| unfiltered/        |                                             |
| hsYYYYZZ_s14.hk.gz | Housekeeping and orbital information SDD 14 |
| hsYYYYZZ_s38.hk.gz | Housekeeping and orbital information SDD 38 |
| hsYYYYZZ_s54.hk.gz | Housekeeping and orbital information SDD 54 |
| hsYYYYZZ.att.gz    | Attitude data                               |

| hsYYYYZZ.cat.gz        | Catalog of the files included in the observation |
|------------------------|--------------------------------------------------|
| hsYYYYZZ s14 uf.evt.gz | Unfiltered event file for the SDD 14 detector    |
| hsYYYYZZ_s38_uf.evt.gz | Unfiltered event file for the SDD 38 detector    |
| hsYYYYZZ s54 uf.evt.gz | Unfiltered event file for the SDD 54 detector    |
| products/              |                                                  |
| hsYYYYZZ.log.pdf.gz    | Log of the processing                            |
| hsYYYYZZ_s14_cl.evt.gz | Filtered event file for the SDD 14 detector      |
| hsYYYYZZ_s38_cl.evt.gz | Filtered event file for the SDD 38 detector      |
| hsYYYYZZ_s54_cl.evt.gz | Filtered event file for the SDD 54 detector      |
| hsYYYYZZ_s14.pi.gz     | Spectrum for the SDD 14 detector                 |
| hsYYYYZZ_s38.pi.gz     | Spectrum for the SDD 38 detector                 |
| hsYYYYZZ_s54.pi.gz     | Spectrum for the SDD 54 detector                 |
| hsYYYYZZ_sp.gif        | Plot of the spectra                              |

The HaloSat archive were first released in April 2020 including all observations of the first year of science operations. After mission operations, all data collected from October 15, 2018, up to September 29, 2020 were processed to produce the final archive released in February 2021. Figure 2 shows the pointing color-coded of the data in the final archive accordingly with the exposure obtained from the detector SDD14 (the exposure is similar in all three detectors).

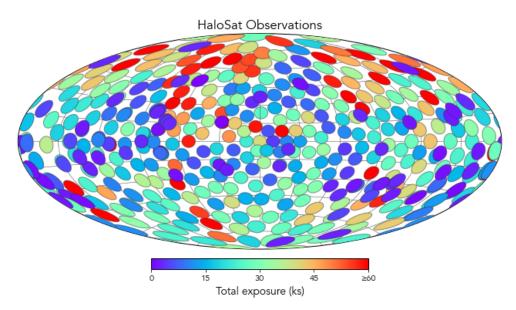

Fig 2:All HaloSat observations taken during the mission operation

# 2 Data Analysis

The event data in the public archive have been prepared with optimized filtering. However, users may further manipulate the data as necessary for their science goals. Using existing tools in HEASoft, users may select data and extract the resulting spectrum.

#### 2.1 Screening

Additional screening based on specific times of the hk parameters can be achieved using generic HEASoft tasks. The screening involves four steps. For example to rescreen the unfiltered event using different LC\_HARD and LC\_VLE boundaries (LC\_HARD <=  $0.16 \&\& LC_VLE <= 0.6$ ) the steps are:

1)Build a lightcurve from the hk file for the LC\_VLE and LC\_HARD with 64 sec binning :

fcurve infile="hs002501\_s14.hk.gz" gtifile="hs002501\_s14\_uf.evt.gz+2" outfile="hk\_sel.hk" timecol=TIME columns="lc\_vle lc\_hard" binsz=64 lowval=619477924.0 highval=645767891.0 binmode=mean

2)Select all time with good livetime :

fselect infile=hk\_sel.hk outfile=hk\_sel\_lvgt1.hk expr="LIVETIME=>1"

3)Create gti for the new expression to be applied to the unfiltered data:

*maketime infile="hk\_sel\_lvgt1.hk" outfile="hk\_sel\_lvgt1.gti" expr="LC\_HARD <= 0.16 && LC\_VLE <= 0.6" time=TIME compact=no prefr=0.5 postfr=0.5 premax=32 postmax=32* 

4)Apply the new gti using xselect as shown in the example 2 in the next section

#### 2.2 Using xselect to extract a spectrum and a light curve

The HEASoft tasks *xselect/extractor* have been updated to include the HaloSat specifications and released with HEASoft version 6.27 (Mar 31, 2020). Below are two examples of how to derive a spectrum and a light curve using the cleaned event file hs013201\_s14\_cl.evt.gz (example 1) and how to derive a spectrum using an unfiltered data file hs002501\_s14\_uf.evt.gz with gti file, hk\_sel\_lvgti.hk, obtained using different LC\_HARD and LC\_VLE boundaries (see section 2.1)

*Example 1* : xselect

\*\* XSELECT V2.4m \*\*

> Enter session name >[xselect]

xselect:SUZAKU > read event hs002501\_s14\_cl.evt.gz

> Enter the Event file dir >[.]

Got new mission: HALOSAT > Reset the mission ? >[yes] Notes: XSELECT set up for HALOSAT Time keyword is TIME in units of s Default timing binsize = 16.000 Setting ... Energy keyword = PI with binning = 1Getting Min and Max for Energy Column... Got min and max for PI: 1 455 Got the minimum time resolution of the read data: 0.50000E-01 MJDREF = 5.1544000742870E+04 with TIMESYS = TTNumber of files read in: 1 Data Directory is: /processing/halosat/xselect/ HK Directory is: /processing/halosat/xselect/ OBJECT TELESCOP INSTRUME OBJTYPE DATAMODE DATE-OBS DATE-END 1 HaloSat J1748+0300 HALOSAT SDD14 SCIENCE PHOTON 2019-08-19T00:00:49 2020-06-18T03:57:02 xselect:HALOSAT-SDD14 > extract curve extractor v5.39 23 Jun 2021 Getting FITS WCS Keywords Doing file: /processing/halosat/xselect/hs002501 s14 cl.evt.gz 100% completed Total Good Bad: Time Phase Grade Cut 29950 29950 0 0 0 0 Grand Total Good Bad: Time Phase Grade Cut 29950 29950 0 0 0 0 in 76544. seconds Fits light curve has 29950 counts for 0.3913 counts/sec xselect:HALOSAT-SDD14 > save curve mycurve\_14 Wrote FITS light curve to file mycurve\_14.lc xselect:HALOSAT-SDD14 > extract spectrum extractor v5.39 23 Jun 2021 Getting FITS WCS Keywords Doing file: /processing/halosat/xselect/hs002501\_s14\_cl.evt.gz 100% completed Phase Grade Total Good Bad: Time Cut 29950 29950 0 0 0 0 Grand Total Good Bad: Time Phase Grade Cut 29950 29950 0 0 0 0 in 76544. seconds has 29950 counts for 0.3913 Spectrum counts/sec Keyword DATE-END has two values: '2020-06-18T03:39:58' and '2020-06-18T03:57:02' ... written the PHA data Extension xselect:HALOSAT-SDD14 > save spectrum myspec 14 Wrote spectrum to myspec 14.pha xselect:HALOSAT-SDD14>

*Example 2* : xselect

#### \*\* XSELECT V2.4m \*\*

> Enter session name >[xselect]
xselect SUZAKU > read event hs002501\_s14\_uf.evt.gz
> Enter the Event file dir >[.]
Got new mission: HALOSAT
> Reset the mission ? >[yes]

Notes: XSELECT set up for HALOSAT Time keyword is TIME in units of s Default timing binsize = 16.000

Setting... Energy keyword = PI with binning = 1

Getting Min and Max for Energy Column... Got min and max for PI: 1 455

Got the minimum time resolution of the read data: 0.50000E-01MJDREF = 5.1544000742870E+04 with TIMESYS = TT Number of files read in: 1

Data Directory is: /processing/halosat/xselect/ HK Directory is: /processing/halosat/xselect/

OBJECT TELESCOP INSTRUME OBJTYPE DATAMODE DATE-OBS DATE-END 1 HaloSat J1748+0300 HALOSAT SDD14 SCIENCE PHOTON 2019-08-18T21:11:27 2020-06-18T03:57:34 xselect:HALOSAT-SDD14 > filter time file hk sel lvgt1.gti xselect:HALOSAT-SDD14 > extract spectrum extractor v5.39 23 Jun 2021 Getting FITS WCS Keywords Doing file: /processing/halosat/xselect/hs002501\_s14\_uf.evt.gz 100% completed Total Good Bad: Time Phase Grade Cut 0 50784 28200 22584 0 0 Grand Total Good Bad: Time Phase Grade Cut 50784 28200 22584 0 0 0 in 72480. seconds Spectrum has 28200 counts for 0.3891 counts/sec ... written the PHA data Extension xselect:HALOSAT-SDD14 > save spectrum myspec2\_14 Wrote spectrum to myspec2 14.pha xselect:HALOSAT-SDD14 >

The spectrum may be analyzed within *xspec*. There is a single response and arf applicable to all the spectral files obtained for the three detectors. The responses are located in HEASARC caldb area: https://heasarc.gsfc.nasa.gov/FTP/caldb/data/halosat/sdd/cpf/

They are: hs sdd all20180701v001.arf hs sdd avgnoise20180701v001.rmf

There is an additional response <u>hs\_sdd\_diag20180701v001.rmf</u> that is applicable to the background modelling (see section 2.3). These responses were released on 2020-03-20 and are valid for data taken since the start of the mission (2018-07-01).

### 2.3 Spectral modelling and Inflight Calibration

HaloSat has a wide field of view, thus each spectrum contains emission from several background and foreground components in addition to the emission from the astrophysical object of interest. The HaloSat team has adopted the following spectral model components:

- 1) Astrophysical source
- 2) Diffuse cosmic X-ray background (CXB)
- 3) Local hot bubble emission (LHB)
- 4) Particle-induced detector background (PIDB)

The choice of model for the astrophysical sources depends on the target of interest (Kaaret, P. et al. 2019, ApJ, 844, 162). Many models are available for the CXB. It is important to note that point sources are present in HaloSat spectra, so the CXB normalization must be chosen to include point sources. It is possible to either take the LHB as fixed, using, e.g., the results of Liu et al. 2017, ApJ, 834, 33, or to fit the LHB. However, it should be noted that the strongest emission of the LHB lies below the HaloSat band.

Modeling of the HaloSat instrumental background is continually evolving. The recommended method is to use a power law model with a diagonal response matrix. This was motivated by studies of the spectra obtained during observations of the dark Earth with high particle backgrounds that showed that the response for particle-induced events does not have the characteristic features associated with the response for X-ray events. We note that an unfolded power law is also used to model the background for XMM-Newton. The photon index of the instrumental background differs between the detectors and varies with the particle background experienced in each observation; therefore, it is a function of the filtering parameters used for cleaning the data and the background counting rate. The note "Modeling the instrumental background HaloSat" in (https://heasarc.gsfc.nasa.gov/docs/halosat/analysis/back20210209.pdf) describes an analysis of the instrumental background for fields in the southern Galactic halo as used in Kaaret et al. (2020, Nature Astronomy, 4, 1072). The recommended procedure is to fix the background photon index for each detected based on the hard (3-7 keV) band count rate and fit the background normalization. For observations with sufficient statistics, the background photon index and normalization can both be fitted.

Because the HaloSat field of view is quite large, bright X-ray sources are sometime included within the field of view and contribute to the observed spectra. Bluem et al. (2020, ApJ, 902, 91) describing fitting the spectra of a field containing the X-ray binary Cygnus X-3. Data from MAXI (Monitor of All-sky X-ray Image) were used to generate light curves and spectra for

Cyg X-3 for the times of the HaloSat observation. A model was fit to the MAXI spectrum to fix the spectral parameters and relative normalizations of the various components. The same model was included as an added component in the fit to the HaloSat spectrum with the overall normalization allowed to vary.

#### **Inflight** calibration

The X-ray data from CasA were used to calibrate the on-orbit energy scale calibration and the Crab data to investigate the residual around 1.8 keV. The note "Halosat Response Matrix modification" (https://heasarc.gsfc.nasa.gov/docs/halosat/analysis/response20220128.pdf) describes the analysis and results of these on orbit calibrations. The outcomes are two main recommendations that can be handled in the spectral analysis using the released responses. The first is to add a small gain offset adjustment of the response necessary for spectra with high statistics and/or fits with multiple components. The gain adjustment is different for each detector and is 0.0232 keV for DPU14, 0.0240 keV for DPU54, and 0.0239 keV for DPU38 respectively. The second is to add in the spectral fitting an edge model with a threshold energy of 1.839 keV and tau of 0.169 to account for the residual around 1.8 keV.

#### **Example of Spectral Fitting**

**Example 1**: This example of spectral modeling includes the source model and the background power law using the HEASoft *xspec* fitting program:

xspec > @load\_h0199\_s54.xcm xspec> @halo\_fit.xcm xspec > fit xspec> plot data delchi

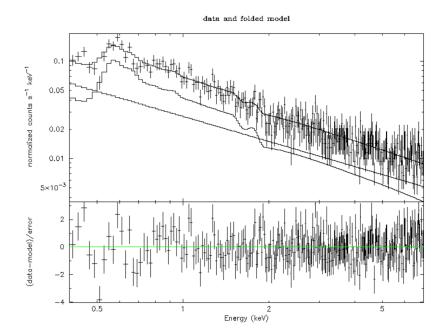

#### Figure 3: Data and the spectral components (upper panel); the goodness of the fit (lower panel)

where the command files contain the following settings:

load h0199 s54.xcm data hs019901 s54.pi response halosat avgenoise 20190423.rmf arf halosat 20190211.arf ign 0.0-0.4 ign 7.0-\*\* setplot rebin 3.0 30 plot ldata cpd /xw setplot energy halo fit.xcm method leven 10 0.01 abund wilm xsect vern cosmo 70 0 0.73 xset delta 0.01 statistic cstat systematic 0 model TBabs(apec) + TBabs(powerlaw) + apec 0.0116 -1 0 0 100000 1e+060.01 0.18 0.008 0.008 64 5 0.3 -1 0 0 0 -0.01 -0.999 -0.999 10 1 0.01 0 0 1e+20 0.0116 0 0 100000 -1 1.45 -1 -3 -2 9 0.38 -1 0 0 1 0.097 -1 0.001 0.001 64 5 1 -1 0 0 0 -0.999 -0.999 10 -1 0.405 -1 0 0 1e+20

| response 2:1 halosat_diag_20190423.rmf<br>model 2:back powerlaw |       |    |    |       |       |  |
|-----------------------------------------------------------------|-------|----|----|-------|-------|--|
| 0.733                                                           | -1    | -3 | -2 | 9     | 10    |  |
| 0.024                                                           | 0.001 | 0  | 0  | 1e+20 | 1e+24 |  |

Example 2 : This example shows how the command files to use in *xspec* are modified to account for the gain offset as well as the edge as recommended by the in-flight calibration :

64

5

10

10

10

64

5

10

1e+24

1e+24

1e+06

load h0199 s54.xcm data hs019901 s54.pi response hs sdd avgnoise20180701v001.rmf arf hs sdd all20180701v001.arf

ign 0.0-0.4 ign 7.0-\*\* gain 1 ,,0.0240 setplot rebin 3.0 30 plot ldata

cpd /xw setplot energy

#### halo\_fit.xcm

method leven 10 0.01 abund wilm xsect vern cosmo 70 0 0.73 xset delta 0.01 statistic cstat systematic 0

#### model edge\*(TBabs(apec) + TBabs(powerlaw) + apec)

| 1.839  | -1    | 0      | 0      | 100   | 1  | 00    |
|--------|-------|--------|--------|-------|----|-------|
| 0.169  | -1    | 0      | 0      | 5     | 1  | 0     |
| 0.0116 | -1    | 0      | 0      | 1000  | 00 | 1e+06 |
| 0.18   | 0.01  | 0.008  | 0.00   | )8    | 64 | 64    |
| 0.3    | -1    | 0      | 0      | 5     | 5  |       |
| 0      | -0.01 | -0.999 | -0.99  | 9     | 10 | 10    |
| 1      | 0.01  | 0      | 0      | 1e+20 | 1  | e+24  |
| 0.0116 | -1    | 0      | 0      | 1000  | 00 | 1e+06 |
| 1.45   | -1    | -3     | -2     | 9     | 1  | 0     |
| 0.38   | -1    | 0      | 0      | 1     | 1  | 0     |
| 0.097  | -1    | 0.001  | 0.00   | 1     | 64 | 64    |
| 1      | -1    | 0      | 0      | 5     | 5  |       |
| 0      | -1    | -0.999 | -0.999 | 1     | 0  | 10    |
| 0.405  | -1    | 0      | 0      | 1e+2  | 0  | 1e+24 |

# response 2:1 hs\_sdd\_diag20180701v001.rmf model\_2:back powerlaw

| 0.733 | -1    | -3 | -2 | 9     | 10    |
|-------|-------|----|----|-------|-------|
| 0.024 | 0.001 | 0  | 0  | 1e+20 | 1e+24 |

# **3** Appendix A: HaloSat event and HK FITS file formats

## a) Event File : EVENT, GTI and SCREENING extensions

The keywords and column names for the EVENT, GTI and screening extensions are listed in Table 4. The unfiltered files contain the EVENT and GTI extensions, and the cleaned files contain the EVENT, GTI and SCREENING extensions. The HDUCLAS2 keyword value distinguishes the EVENT and the GTI extensions associated with the unfiltered and cleaned files (see the setting below).

| Table 4              |                                |                                              |
|----------------------|--------------------------------|----------------------------------------------|
| <b>EVENT</b> extensi | on, Valid for unfiltered and c | leaned files                                 |
| Keyword              | Value                          | Comment                                      |
| TTYPE1               | 'TIME '                        | /Time of events                              |
| TFORM1               | '1D '                          | /data format of field                        |
| TUNIT1               | 's '                           | /physical unit of field                      |
| TTYPE2               | 'PHA '                         | /Pulse Height Analyzer                       |
| TFORM2               | '1I '                          | / data format of field                       |
| TUNIT2               | 'chan '                        | /physical unit of field                      |
| TLMIN2               | 600                            | /minimum legal value of the column           |
| TLMAX2               | 12900                          | /maximum legal value of the column           |
| TTYPE3               | 'PI '                          | /Pulse Invariant                             |
| TFORM3               | '1I '                          | / data format of field                       |
| TUNIT3               | 'chan '                        | / physical unit of field                     |
| TLMIN3               | 1                              | /minimum legal value of the column           |
| TLMAX3               | 455                            | /maximum legal value of the column           |
| TNULL3               | -1                             | / null value                                 |
| PI2ENE               | 0.02                           | / PI conversion from chan to energy keV      |
| EXTNAME              | 'EVENTS'                       | / Binary table extension name                |
| HDUCLASS             | 'OGIP'                         | /Format conforms to OGIP/GSFC standards      |
| HDUCLAS1             | 'EVENTS'                       | / First class level                          |
| HDUCLAS2             | 'string'                       | / Second class level                         |
| TELESCOP             | 'HALOSAT'                      | / Telescope (mission) name                   |
| INSTRUME             | 'SDDnn'                        | / Instrument name                            |
| DATAMODE             | 'PHOTON'                       | /Instrument datamode                         |
| OBSERVER             | 'PHILIP KAARET                 | / Principal Investigator                     |
| OBS_ID               | 'string'                       | / Observation ID                             |
| OBJECT               | 'string'                       | / Object/Target name                         |
| OBJTYPE              | 'string'                       | / Object/Target type                         |
| EQUINOX              | 2000                           | /[yr] Equinox of celestial coord system      |
| RADECSYS             | 'FK5'                          | / Celestial coord system                     |
| RA_NOM               | 0.0                            | / [deg] R.A. of nominal aspect point [J2000] |

| DEC NOM  | 0.0                                    | / [deg] Dec. of nominal aspect point [J2000]                                         |
|----------|----------------------------------------|--------------------------------------------------------------------------------------|
| RA OBJ   | 0.0                                    | / [deg] Object Right ascension [J2000]                                               |
| DEC OBJ  | 0.0                                    | / [deg] Object Declination [J2000]                                                   |
| TIMESYS  | 'TT'                                   | / Reference Time System                                                              |
| MJDREFI  | 51544                                  | /[d] MJD reference day (2000-01-                                                     |
|          |                                        | 01T00:00:00)                                                                         |
| MJDREFF  | 7.4287037037037E-04                    | /[d] MJD reference (fraction of day)                                                 |
| TIMEREF  | 'LOCAL'                                | /Reference Frame                                                                     |
| TASSIGN  | 'SATELLITE'                            | /Time assigned by clock                                                              |
| TIMEUNIT | 's'                                    | /Time unit for timing header keyword                                                 |
| TIMEDEL  | 0.05                                   | /[s] Data time resolution                                                            |
| TIMEZERO | 0.0                                    | /[s] Time Zero                                                                       |
| TIMEPIXR | 1                                      | /Bin time beginning=0 middle=0.5 end=1                                               |
| TIERRELA | 1.0E-8                                 | <pre>/[s/s] relative errors expressed as rate /[s] timing precision in seconds</pre> |
| TIERABSO | 1.0                                    | /[s] timing precision in seconds                                                     |
| TSTART   | XXXXXXX.XXX                            | /[s] Observation Start Time                                                          |
| TSTOP    | ууууууууууу                            | /[s] Observation Stop Time                                                           |
| TELAPSE  | nnnnn.nnn                              | /[s] Stop – Start                                                                    |
| ONTIME   | value                                  | /[s] Observation time on target                                                      |
| EXPOSURE | value                                  | /[s] exposure                                                                        |
| DATE-OBS | 'yyyy-mm-ddThh:mm:ss'                  | /Start date of observations                                                          |
| DATE-END | 'yyyy-mm-ddThh:mm:ss'                  | /End date of observations                                                            |
| CLOCKAPP | T                                      | / Clock correction applied ? (F/T)                                                   |
| DEADAPP  | F                                      | / Has deadtime been applied to data? (F/T)                                           |
| ORIGIN   | 'UNIVERSITY OF IOWA'                   | / Origin of fits file                                                                |
| PROCVER  | 'hsuf_YYYYMMDD_hscl_YYYYMMDD'          | /Processing script version number                                                    |
| SOFTVER  | 'Hea_ddmmmyyyy_Vxxxx'                  | / Software version                                                                   |
| CALDBVER | 'hsYYYYMMDD'                           | /CALDB index version used                                                            |
| TLM2FITS | 'db_YYYYMMDD'                          | /Telemetry converter FITS version                                                    |
| CREATOR  | 'string'                               | / Software creator of the file                                                       |
| DATE     | 'yyyy-mm-ddThh:mm:ss'                  | /File creation date                                                                  |
| CHECKSUM | value                                  | / data unit checksum updated date                                                    |
| DATASUM  | value                                  | / HDU checksum updated date                                                          |
|          |                                        |                                                                                      |
|          | valid for unfiltered and cleaned files |                                                                                      |
| Keyword  | Value                                  | Comment                                                                              |
| TTYPE1   | 'START '                               | /Start time                                                                          |
| TFORM1   | '1D '                                  | / data format of field                                                               |
| TUNIT1   | 's '                                   | /physical unit of field                                                              |
| TTYPE1   | 'STOP '                                | /Stop time                                                                           |
| TFORM1   | '1D '                                  | / data format of field                                                               |
| TUNIT1   | 's '                                   | /physical unit of field                                                              |
| EXTNAME  | 'GTI'                                  | / Binary table extension name                                                        |
| HDUCLASS | 'OGIP'                                 | /Format conforms to OGIP/GSFC standards                                              |

| HDUCLAS1  | 'GTI'                                 | / First class level                                             |
|-----------|---------------------------------------|-----------------------------------------------------------------|
| HDUCLAS2  | 'string'                              | / Second class level                                            |
| TELESCOP  | 'HALOSAT'                             | / Telescope (mission) name                                      |
| INSTRUME  | 'SDDnn'                               | /Instrument name                                                |
| OBSERVER  | 'PHILIP KAARET                        | / Principal Investigator                                        |
| OBS_ID    | 'string'                              | / Observation ID                                                |
| OBJECT    | 'string'                              | / Object/Target name                                            |
| OBJTYPE   | 'string'                              | / Object/Target type                                            |
| EQUINOX   | 2000                                  | /[yr] Equinox of celestial coord system                         |
| RADECSYS  | 'FK5'                                 | / Celestial coord system                                        |
| RA NOM    | 0.0                                   | / [deg] R.A. of nominal aspect point                            |
|           | 0.0                                   | [J2000]                                                         |
| DEC_NOM   | 0.0                                   | / [deg] Dec. of nominal aspect point                            |
|           |                                       | [J2000]                                                         |
| RA_OBJ    | 0.0                                   | / [deg] Object Right ascension [J2000]                          |
| DEC_OBJ   | 0.0                                   | / [deg] Object Declination [J2000]                              |
| TIMESYS   | 'TT'                                  | / Reference Time System                                         |
| MJDREFI   | 51544                                 | /[d] MJD reference day (2000-01-                                |
| MJDREFF   | 7.4287037037037E-04                   | 01T00:00:00)<br>/[d] MJD reference (fraction of day)            |
| TIMEREF   | 'LOCAL'                               | /Reference Frame                                                |
| TASSIGN   | 'SATELLITE'                           |                                                                 |
| TIMEUNIT  | SATELLITE<br>'s'                      | /Time assigned by clock<br>/Time unit for timing header keyword |
| TIMEZERO  | 0.0                                   | /[s] Time Zero                                                  |
| TSTART    |                                       | /[s] Observation start time                                     |
| TSTOP     | XXXXXXXXXXX                           | /[s] Observation start time                                     |
| DATE-OBS  | yyyyyyyyyyy<br>'yyyy-mm-ddThh:mm:ss'  | /Start date of observations                                     |
| DATE-END  |                                       | /End date of observations                                       |
| CLOCKAPP  | 'yyyy-mm-ddThh:mm:ss'<br>T            |                                                                 |
| ORIGIN    | I<br>'UNIVERSITY OF IOWA'             | / Clock correction applied ? (F/T)<br>/ Origin of fits file     |
| PROCVER   | 'hsuf YYYYMMDD hscl YYYYMMDD'         |                                                                 |
| SOFTVER   |                                       | /Processing script version number                               |
| CALDBVER  | 'Hea_ddmmmyyyy_Vxxxx'<br>'hsYYYYMMDD' | / Software version<br>/CALDB index version used                 |
| TLM2FITS  | 'db_YYYMMDD'                          | /Telemetry converter FITS version                               |
| CREATOR   | 'db hsuf'                             | /Software creator of the file                                   |
| DATE      | 'yyyy-mm-ddThh:mm:ss'                 | /File creation date                                             |
| CHECKSUM  | 'value'                               | / data unit checksum updated date                               |
| DATASUM   | 'value'                               | / HDU checksum updated date                                     |
| DATASUM   | value                                 |                                                                 |
| SCREENING | extension valid for cleaned file      |                                                                 |
| Keyword   | Value                                 | Comment                                                         |
| TTYPE1    | 'EXTENSION '                          | /Name of extension to apply screening                           |
| TFORM1    | '20A '                                | / data format of field                                          |
| TTYPE2    | 'EXPRESSION '                         | /Expression                                                     |
| TFORM2    | '600A '                               | / data format of field                                          |
|           |                                       |                                                                 |

| EXTNAME  | 'SCREENING'                   | / Binary table extension name     |
|----------|-------------------------------|-----------------------------------|
| TELESCOP | 'HALOSAT'                     | / Telescope (mission) name        |
| INSTRUME | 'SDDnn'                       | /Instrument name                  |
| OBSERVER | 'PHILIP KAARET                | / Principal Investigator          |
| OBS_ID   | 'string'                      | / Observation ID                  |
| OBJECT   | 'string'                      | / Object/Target name              |
| OBJTYPE  | 'string'                      | / Object/Target type              |
| ORIGIN   | 'UNIVERSITY OF IOWA'          | / Origin of fits file             |
| PROCVER  | 'hsuf_YYYYMMDD_hscl_YYYYMMDD' | /Processing script version number |
| SOFTVER  | 'Hea_ddmmmyyyy_Vxxxx'         | / Software version                |
| CALDBVER | 'hsYYYYMMDD'                  | /CALDB index version used         |
| TLM2FITS | 'db_YYYYMMDD'                 | /Telemetry converter FITS version |
| CREATOR  | 'db_hsuf_hscl'                | /Software creator of the file     |
| DATE     | 'yyyy-mm-ddThh:mm:ss'         | /File creation date               |
| CHECKSUM | 'value'                       | / data unit checksum updated date |
| DATASUM  | 'value'                       | / HDU checksum updated date       |

The TLMIN and TLMAX associated to the PI and PHA columns define the lower and upper channel for the spectrum. The lower and upper channels are positive integer numbers. The TNULL keyword contains the value associated to non-valid channel numbers.

#### NOTE:

HDUCLAS2 has different settings in the unfiltered and filtered data files. The values are:

- Unfiltered EVENT extension set to 'ALL'; Filtered EVENT extension 'ACCEPTED'
- Unfiltered GTI extension set to 'ALL'; Filtered GTI extension 'STANDARD'

PROCVER has different settings in the unfiltered and filtered data files. The values are:

- In EVENT and GTI extensions of the unfiltered file is set to 'hsuf\_YYYMMDD'
- In EVENT and GTI extensions of the cleaned file set to 'hsuf YYYYMMDD hscl YYYYMMDD'

### b) Instrument housekeeping

The housekeeping file contains the keywords and columns of the instrument housekeeping and the orbital information parameters derived by prefilter.

| Table 5         |         |                         |
|-----------------|---------|-------------------------|
| Event extension |         |                         |
| Keyword         | Value   | Comment                 |
| TTYPE1          | 'TIME ' | /Time                   |
| TFORM1          | '1D '   | / data format of field  |
| TUNIT1          | 's '    | /physical unit of field |

| TTYPE2   | 'SDD TEMP ' | /[deg C] Temperature readout for Si chip |
|----------|-------------|------------------------------------------|
| TFORM2   | '1D '       | / data format of field                   |
| ТТҮРЕ3   | 'TEC PWN '  | /Value duty cycle of the TEC             |
| TFORM3   | '1D '       | / data format of field                   |
| TTYPE4   | 'ADC TEMP ' | /[deg_C] Temperature readout ADC         |
| TFORM4   | '1D '       | / data format of field                   |
| TTYPE5   | 'LRS PCNT ' | /Low rate science packet                 |
| TFORM5   | '1D '       | / data format of field                   |
| TTYPE6   | 'SDDHVSET'  | / Voltage DAC on set line                |
| TFORM6   | '1D '       | / data format of field                   |
| TUNIT6   | 'V '        | / physical unit of field                 |
| TTYPE7   | 'FLEXICNT'  | / FLEXI counter                          |
| TFORM7   | '1D '       | / data format of field                   |
| TTYPE8   | 'SDD1'      | / reset pulse threshold                  |
| TFORM8   | '1D '       | / data format of field                   |
| TUNIT8   | 'V '        | / physical unit of field                 |
| TTYPE9   | 'MON 3P3V'  | / Voltage Monitor on 3.3V line           |
| TFORM9   | '1D '       | / data format of field                   |
| TUNIT9   | 'V '        | / physical unit of field                 |
| TTYPE10  | 'MON M5V'   | / Voltage Monitor on -5V line            |
| TFORM10  | '1D '       | / data format of field                   |
| TUNIT10  | 'V '        | / physical unit of field                 |
| TTYPE11  | 'MON_P5V'   | / Voltage Monitor on +5V line            |
| TFORM11  | '1D '       | / data format of field                   |
| TUNIT111 | 'V '        | / physical unit of field                 |
| TTYPE12  | 'SDD0'      | / event detection threshold              |
| TFORM12  | '1D '       | / data format of field                   |
| TUNIT112 | 'V '        | / physical unit of field                 |
| TTYPE13  | 'DAC_TEMP ' | /[deg_C]Temperature of the DAC           |
| TFORM13  | '1D '       | / data format of field                   |
| TTYPE14  | 'BPL_TEMP ' | /[deg_C]Temperature sensor of baseplate  |
| TFORM14  | '1D '       | / data format of field                   |
| TTYPE15  | 'HSK_PCNT ' | /Housekeeping packet counter             |
| TFORM15  | '1D '       | / data format of field                   |
| TTYPE16  | 'SDDHVMON'  | / Voltage DAC on monitor line            |
| TFORM16  | '1D '       | / data format of field                   |
| TUNIT16  | 'V '        | / physical unit of field                 |
| TTYPE17  | 'DPU_TEMP ' | /[deg_C]Temperature DPU band             |
| TFORM17  | '1D '       | / data format of field                   |
| TTYPE18  | 'RA'        | / Right Ascension of the pointing        |
| TFORM18  | 1D          | / data format of field                   |
| TUNIT18  | 'deg'       | / physical unit of field                 |
| TTYPE19  | 'DEC'       | / Declination of the pointing            |
| TFORM19  | 1D          | / data format of field                   |

| TTYPE20'SAT LAT'/Satellite LatitudeTFORM20'1D'/format of fieldTUNIT20'deg'/ physical units of fieldTTYPE21'SAT_LON'/Satellite LongitudeTFORM21'1D'/format of fieldTUNIT21'deg'/ physical units of fieldTTYPE22'NADIR_ANGLE'/Angular distance from pointing to NadirTFORM22'1D'/format of fieldTUNIT22'deg'/ physical units of fieldTUNIT22'deg'/ physical units of fieldTUNIT23'deg'/ physical units of fieldTTYPE24'LC_GAP1'/format of fieldTUNIT23'deg'/ physical units of fieldTTYPE24'LC_GAP1'/format of fieldTUNIT24'count/s'/ physical units of fieldTTYPE25'LC_SCI'/Averaged 8s Count Rate in LC_SCI bandTFORM25'1D'/format of fieldTUNIT25'count/s'/ physical units of fieldTTYPE26'LC_ALL'/Averaged 8s Total Count RateTFORM26'1D'/format of fieldTUNIT26'count/s'/ physical units of fieldTTYPE27'LC_HARD'/Averaged 8s Count Rate in LC_HARD bandTFORM27'1D'/format of field |          | 'deg'       | / physical unit of field                  |
|----------------------------------------------------------------------------------------------------|----------|-------------|-------------------------------------------|
| TFORM20'1D'/format of fieldTUNIT20'deg'/ physical units of fieldTTYPE21'SAT_LON'/Satellite LongitudeTFORM21'1D'/format of fieldTUNIT21'deg'/ physical units of fieldTTYPE22'NADIR_ANGLE'/Angular distance from pointing to NadirTFORM22'1D'/format of fieldTUNIT22'deg'/ physical units of fieldTUNIT22'deg'/ physical units of fieldTTYPE23'OFFSET'/OffsetTFORM23'1D'/format of fieldTUNIT23'deg'/ physical units of fieldTTYPE24'LC GAP1'/Averaged 8s Count Rate in LC GAP1 bandTFORM24'1D'/format of fieldTUNIT24'count/s'/ physical units of fieldTTYPE25'LC SCI'/Averaged 8s Count Rate in LC_SCI bandTFORM25'1D'/format of fieldTUNIT25'count/s'/ physical units of fieldTTYPE26'LC_ALL'/Averaged 8s Total Count RateTFORM26'1D'/format of fieldTUNIT26'count/s'/ physical units of fieldTTYPE27'LC_HARD'/Averaged 8s Count Rate in LC_HARD bandTFORM27'1D'/format of field      | 11111220 |             |                                           |
| TUNIT20'deg'/ physical units of fieldTTYPE21'SAT_LON'/Satellite LongitudeTFORM21'1D'/format of fieldTUNIT21'deg'/ physical units of fieldTTYPE22'NADIR_ANGLE'/Angular distance from pointing to NadirTFORM22'1D'/format of fieldTUNIT22'deg'/ physical units of fieldTUNIT22'deg'/ physical units of fieldTUNIT23'deg'/ physical units of fieldTUNIT23'deg'/ physical units of fieldTUNIT23'deg'/ physical units of fieldTTYPE24'LC GAP1'/Averaged 8s Count Rate in LC_GAP1 bandTFORM24'1D'/format of fieldTUNIT24'count/s'/ physical units of fieldTTYPE25'LC SCI'/Averaged 8s Count Rate in LC_SCI bandTFORM25'1D'/format of fieldTUNIT25'count/s'/ physical units of fieldTTYPE26'LC_ALL'/Averaged 8s Total Count RateTFORM26'1D'/format of fieldTUNIT26'count/s'/ physical units of fieldTTYPE27'LC_HARD'/Averaged 8s Count Rate in LC_HARD bandTFORM27'1D'/format of field        | TFORM20  |             |                                           |
| TTYPE21'SAT_LON'/Satellite LongitudeTFORM21'1D'/format of fieldTUNIT21'deg'/ physical units of fieldTTYPE22'NADIR_ANGLE'/Angular distance from pointing to NadirTFORM22'1D'/format of fieldTUNIT22'deg'/ physical units of fieldTTYPE23'OFFSET'/OffsetTFORM23'1D'/format of fieldTUNIT23'deg'/ physical units of fieldTTYPE24'LC_GAP1'/Averaged 8s Count Rate in LC_GAP1 bandTFORM24'1D'/format of fieldTUNIT24'count/s'/ physical units of fieldTTYPE25'LC_SCI'/Averaged 8s Count Rate in LC_SCI bandTFORM25'1D'/format of fieldTUNIT25'count/s'/ physical units of fieldTTYPE26'LC_ALL'/Averaged 8s Total Count RateTFORM26'1D'/format of fieldTUNIT26'count/s'/ physical units of fieldTTYPE27'LC_HARD'/Averaged 8s Count Rate in LC_HARD bandTFORM27'1D'/format of field                                                                                                    |          |             |                                           |
| TFORM21'1D'/format of fieldTUNIT21'deg'/ physical units of fieldTTYPE22'NADIR_ANGLE'/Angular distance from pointing to NadirTFORM22'1D'/format of fieldTUNIT22'deg'/ physical units of fieldTTYPE23'OFFSET'/OffsetTFORM23'1D'/format of fieldTUNIT23'deg'/ physical units of fieldTTYPE24'LC_GAP1'/Averaged 8s Count Rate in LC_GAP1 bandTFORM24'1D'/format of fieldTUNIT24'count/s'/ physical units of fieldTTYPE25'LC_SCI'/Averaged 8s Count Rate in LC_SCI bandTFORM25'1D'/format of fieldTUNIT25'count/s'/ physical units of fieldTTYPE26'LC_ALL'/Averaged 8s Total Count RateTFORM26'1D'/format of fieldTUNIT26'count/s'/ physical units of fieldTUNIT26'count/s'/ physical units of fieldTUNIT26'count/s'/ physical units of fieldTUNIT26'LC_HARD'/Averaged 8s Count Rate in LC_HARD bandTFORM27'1D'/format of field                                                             |          |             |                                           |
| TUNIT21'deg'/ physical units of fieldTTYPE22'NADIR_ANGLE'/Angular distance from pointing to NadirTFORM22'1D'/format of fieldTUNIT22'deg'/ physical units of fieldTTYPE23'OFFSET'/OffsetTFORM23'1D'/format of fieldTUNIT23'deg'/ physical units of fieldTUNIT24'LC_GAP1'/Averaged 8s Count Rate in LC_GAP1 bandTFORM24'1D'/format of fieldTUNIT24'count/s'/ physical units of fieldTTYPE25'LC_SCI'/Averaged 8s Count Rate in LC_SCI bandTFORM25'1D'/format of fieldTUNIT25'count/s'/ physical units of fieldTTYPE26'LC_ALL'/Averaged 8s Total Count RateTFORM26'1D'/format of fieldTUNIT26'count/s'/ physical units of fieldTTYPE27'LC_HARD'/Averaged 8s Count Rate in LC_HARD bandTFORM27'1D'/format of field                                                                                                    |          | — —         |                                           |
| TTYPE22'NADIR_ANGLE'/Angular distance from pointing to NadirTFORM22'1D'/format of fieldTUNIT22'deg'/ physical units of fieldTTYPE23'OFFSET'/OffsetTFORM23'1D'/format of fieldTUNIT23'deg'/ physical units of fieldTTYPE24'LC_GAP1'/Averaged 8s Count Rate in LC_GAP1 bandTFORM24'1D'/format of fieldTUNIT24'count/s'/ physical units of fieldTTYPE25'LC_SCI'/Averaged 8s Count Rate in LC_SCI bandTFORM25'1D'/format of fieldTUNIT25'count/s'/ physical units of fieldTTYPE26'LC_ALL'/Averaged 8s Total Count RateTFORM26'1D'/format of fieldTUNIT26'count/s'/ physical units of fieldTTYPE27'LC_HARD'/Averaged 8s Count Rate in LC_HARD bandTFORM27'1D'/format of field                                                                                                    |          |             |                                           |
| TFORM22'1D'/format of fieldTUNIT22'deg'/ physical units of fieldTTYPE23'OFFSET'/OffsetTFORM23'1D'/format of fieldTUNIT23'deg'/ physical units of fieldTUNIT24'LC_GAP1'/Averaged 8s Count Rate in LC_GAP1 bandTFORM24'1D'/format of fieldTUNIT24'count/s'/ physical units of fieldTTYPE25'LC_SCI'/Averaged 8s Count Rate in LC_SCI bandTFORM25'1D'/format of fieldTUNIT25'count/s'/ physical units of fieldTTYPE26'LC_ALL'/Averaged 8s Total Count RateTFORM26'1D'/format of fieldTUNIT26'count/s'/ physical units of fieldTTYPE27'LC_HARD'/Averaged 8s Count Rate in LC_HARD bandTFORM27'1D'/format of field                                                                                                    |          |             |                                           |
| TUNIT22'deg'/ physical units of fieldTTYPE23'OFFSET'/OffsetTFORM23'1D'/format of fieldTUNIT23'deg'/ physical units of fieldTTYPE24'LC GAP1'/Averaged 8s Count Rate in LC_GAP1 bandTFORM24'1D'/format of fieldTUNIT24'count/s'/ physical units of fieldTTYPE25'LC SCI'/Averaged 8s Count Rate in LC_SCI bandTFORM25'1D'/format of fieldTUNIT25'count/s'/ physical units of fieldTTYPE26'LC ALL'/Averaged 8s Total Count RateTFORM26'1D'/format of fieldTUNIT26'count/s'/ physical units of fieldTTYPE27'LC HARD'/Averaged 8s Count Rate in LC_HARD bandTFORM27'1D''Iormat of field                                                                                                    |          |             |                                           |
| TTYPE23'OFFSET'/OffsetTFORM23'1D'/format of fieldTUNIT23'deg'/ physical units of fieldTTYPE24'LC_GAP1'/Averaged 8s Count Rate in LC_GAP1 bandTFORM24'1D'/format of fieldTUNIT24'count/s'/ physical units of fieldTTYPE25'LC_SCI'/Averaged 8s Count Rate in LC_SCI bandTFORM25'1D'/format of fieldTUNIT25'count/s'/ physical units of fieldTTYPE26'LC_ALL'/Averaged 8s Total Count RateTFORM26'1D'/format of fieldTUNIT26'count/s'/ physical units of fieldTTYPE27'LC_HARD'/Averaged 8s Count Rate in LC_HARD bandTFORM27'1D'/format of field                                                                                                    |          |             |                                           |
| TFORM23'1D'/format of fieldTUNIT23'deg'/ physical units of fieldTTYPE24'LC_GAP1'/Averaged 8s Count Rate in LC_GAP1 bandTFORM24'1D'/format of fieldTUNIT24'count/s'/ physical units of fieldTTYPE25'LC_SCI'/Averaged 8s Count Rate in LC_SCI bandTFORM25'1D'/format of fieldTUNIT25'count/s'/ physical units of fieldTTYPE26'LC_ALL'/ Averaged 8s Total Count RateTFORM26'1D'/format of fieldTUNIT26'count/s'/ physical units of fieldTTYPE27'LC_HARD'/Averaged 8s Count Rate in LC_HARD bandTFORM27'1D'/format of field                                                                                                    |          |             |                                           |
| TUNIT23'deg'/ physical units of fieldTTYPE24'LC_GAP1'/Averaged 8s Count Rate in LC_GAP1 bandTFORM24'1D'/format of fieldTUNIT24'count/s'/ physical units of fieldTTYPE25'LC_SCI'/Averaged 8s Count Rate in LC_SCI bandTFORM25'1D'/format of fieldTUNIT25'count/s'/ physical units of fieldTTYPE26'LC_ALL'/Averaged 8s Total Count RateTFORM26'1D'/format of fieldTUNIT26'count/s'/ physical units of fieldTTYPE27'LC_HARD'/Averaged 8s Count Rate in LC_HARD bandTFORM27'1D'/format of field                                                                                                    |          |             |                                           |
| TTYPE24'LC_GAP1'/Averaged 8s Count Rate in LC_GAP1 bandTFORM24'1D'/format of fieldTUNIT24'count/s'/ physical units of fieldTTYPE25'LC_SCI'/Averaged 8s Count Rate in LC_SCI bandTFORM25'1D'/format of fieldTUNIT25'count/s'/ physical units of fieldTTYPE26'LC_ALL'/Averaged 8s Total Count RateTFORM26'1D'/format of fieldTUNIT26'count/s'/ physical units of fieldTTYPE27'LC_HARD'/ Averaged 8s Count Rate in LC_HARD bandTFORM27'1D''format of field                                                                                                    |          |             |                                           |
| TFORM24'1D'/format of fieldTUNIT24'count/s'/ physical units of fieldTTYPE25'LC_SCI'/Averaged 8s Count Rate in LC_SCI bandTFORM25'1D'/format of fieldTUNIT25'count/s'/ physical units of fieldTTYPE26'LC_ALL'/Averaged 8s Total Count RateTFORM26'1D'/format of fieldTUNIT26'count/s'/ physical units of fieldTTYPE27'LC_HARD'/ Averaged 8s Count Rate in LC_HARD bandTFORM27'1D'/format of field                                                                                                    |          |             | 1 2                                       |
| TUNIT24'count/s'/ physical units of fieldTTYPE25'LC_SCI'/Averaged 8s Count Rate in LC_SCI bandTFORM25'1D'/format of fieldTUNIT25'count/s'/ physical units of fieldTTYPE26'LC_ALL'/Averaged 8s Total Count RateTFORM26'1D'/format of fieldTUNIT26'count/s'/ physical units of fieldTTYPE27'LC_HARD'/Averaged 8s Count Rate in LC_HARD bandTFORM27'1D'/format of field                                                                                                    |          |             |                                           |
| TTYPE25'LC_SCI'/Averaged 8s Count Rate in LC_SCI bandTFORM25'1D'/format of fieldTUNIT25'count/s'/ physical units of fieldTTYPE26'LC_ALL'/Averaged 8s Total Count RateTFORM26'1D'/format of fieldTUNIT26'count/s'/ physical units of fieldTTYPE27'LC_HARD'/Averaged 8s Count Rate in LC_HARD bandTFORM27'1D'/format of field                                                                                                    |          |             | / physical units of field                 |
| TFORM25'1D'/format of fieldTUNIT25'count/s'/ physical units of fieldTTYPE26'LC_ALL'/Averaged 8s Total Count RateTFORM26'1D'/format of fieldTUNIT26'count/s'/ physical units of fieldTTYPE27'LC_HARD'/Averaged 8s Count Rate in LC_HARD bandTFORM27'1D'/format of field                                                                                                    | TTYPE25  |             | 1 2                                       |
| TTYPE26'LC_ALL'/Averaged 8s Total Count RateTFORM26'1D'/format of fieldTUNIT26'count/s'/ physical units of fieldTTYPE27'LC_HARD'/Averaged 8s Count Rate in LC_HARD bandTFORM27'1D'/format of field                                                                                                    | TFORM25  |             |                                           |
| TTYPE26'LC_ALL'/Averaged 8s Total Count RateTFORM26'1D'/format of fieldTUNIT26'count/s'/ physical units of fieldTTYPE27'LC_HARD'/Averaged 8s Count Rate in LC_HARD bandTFORM27'1D'/format of field                                                                                                    | TUNIT25  | 'count/s'   | / physical units of field                 |
| TFORM26'1D'/format of fieldTUNIT26'count/s'/ physical units of fieldTTYPE27'LC_HARD'/Averaged 8s Count Rate in LC_HARD bandTFORM27'1D'/format of field                                                                                                    | TTYPE26  | 'LC ALL'    |                                           |
| TTYPE27'LC_HARD'/Averaged 8s Count Rate in LC_HARD bandTFORM27'1D'/format of field                                                                                                    | TFORM26  |             |                                           |
| TFORM27 '1D' /format of field                                                                                                    | TUNIT26  | 'count/s'   | / physical units of field                 |
|                                                                                                    | TTYPE27  | 'LC_HARD'   | /Averaged 8s Count Rate in LC_HARD band   |
| TUNIT27 (count/o)                                                                                                    | TFORM27  | '1D'        |                                           |
| / physical units of field                                                                                                    | TUNIT27  | 'count/s'   | / physical units of field                 |
| TTYPE28'LC_VLE'/Averaged 8s Count Rate in LC_VLE band                                                                                                    | TTYPE28  | 'LC_VLE'    | /Averaged 8s Count Rate in LC_VLE band    |
| TFORM28 '1D' /format of field                                                                                                    | TFORM28  | '1D'        | /format of field                          |
| TUNIT28 'count/s' / physical units of field                                                                                                    | TUNIT28  | 'count/s'   | / physical units of field                 |
| TTYPE29 'LC_OXYGEN' /Averaged 8s Count Rate in LC_OXYGEN ban                                                                                                    | TTYPE29  | 'LC_OXYGEN' | /Averaged 8s Count Rate in LC_OXYGEN band |
| TFORM29 '1D' /format of field                                                                                                    | TFORM29  | '1D'        | /format of field                          |
| TUNIT29 'count/s' / physical units of field                                                                                                    | TUNIT29  | 'count/s'   | / physical units of field                 |
| TTYPE30 'LC RESET' /Averaged 8s Count Rate in LC_RESET band                                                                                                    |          | 'LC RESET'  | /Averaged 8s Count Rate in LC RESET band  |
| TFORM30 '1D' /format of field                                                                                                    |          | '1D'        | /format of field                          |
| TUNIT30 'count/s' / physical units of field                                                                                                    | TUNIT30  | 'count/s'   | / physical units of field                 |
| TTYPE31 'LC ALSI' /Averaged 8s Count Rate in LC ALSI band                                                                                                    | TTYPE31  |             | /Averaged 8s Count Rate in LC ALSI band   |
| TFORM31 '1D' /format of field                                                                                                    | TFORM31  | '1D'        | /format of field                          |
| TUNIT31'count/s'/ physical units of field                                                                                                    | TUNIT31  | 'count/s'   | / physical units of field                 |
| TTYPE32     'LC_UP'     /Averaged 8s Count Rate in LC_UP band                                                                                                    | TTYPE32  | 'LC_UP'     | /Averaged 8s Count Rate in LC_UP band     |
| TFORM32 '1D' /format of field                                                                                                    | TFORM32  | '1D'        | /format of field                          |
| TUNIT32'count/s'/ physical units of field                                                                                                    | TUNIT32  | 'count/s'   | / physical units of field                 |
| TTYPE33 'IN_SAA' /Satellite in SAA?                                                                                                    | TTYPE33  | 'IN_SAA'    |                                           |
| TFORM33 'L' /format of field                                                                                                    | TFORM33  | 'L'         | /format of field                          |
| TTYPE34 'SAT_ALT' /Satellite Altitude                                                                                                    | TTYPE34  | 'SAT_ALT'   | /Satellite Altitude                       |
| TFORM34 '1D' /format of field                                                                                                    | TFORM34  | '1D'        | /format of field                          |

| TUNIT34 | 'km'         | / physical units of field                      |
|---------|--------------|------------------------------------------------|
| TTYPE35 | 'ELV'        | /angle between pointing and earth limb         |
| TFORM35 | '1D'         | /format of field                               |
| TUNIT35 | 'deg'        | / physical units of field                      |
| TTYPE36 | 'BR EARTH'   | /angle between pointing and bright earth       |
| TFORM36 | '1D'         | /format of field                               |
| TUNIT36 | 'deg'        | / physical units of field                      |
| TTYPE37 | 'FOV FLAG'   | /0=sky; 1=dark earth; 2 bright earth           |
| TFORM37 | ·['          | /format of field                               |
| TNULL37 | -999         | / tnull value                                  |
| TTYPE38 | 'SUNSHINE'   | /1= in sunshine ; 0=not                        |
| TFORM38 | ·I'          | /format of field                               |
| TNULL38 | -999         | / tnull value                                  |
| TTYPE39 | 'SUN ANGLE'  | /angle between pointing vector and sun vector  |
| TFORM39 | '1D'         | /format of field                               |
| TUNIT39 | 'deg'        | / physical units of field                      |
| TTYPE40 | 'MOON ANGLE' | /angle between pointing vector and moon vector |
| TFORM40 | '1D'         | /format of field                               |
| TUNIT40 | 'deg'        | / physical units of field                      |
| TTYPE41 | 'RAM ANGLE'  | /angle between pointing and velocity vectors   |
| TFORM41 | '1D'         | /format of field                               |
| TUNIT41 | 'deg'        | / physical units of field                      |
| TTYPE42 | 'ANG DIST'   | /angular distance of pointing from nominal     |
| TFORM42 | '1D'         | /format of field                               |
| TUNIT42 | 'deg'        | / physical units of field                      |
| TTYPE43 | 'COR ASCA'   | /magnetic cut-off rigidity (ASCA map)          |
| TFORM43 | '1D'         | /format of field                               |
| TUNIT43 | 'GeV/c'      | / physical units of field                      |
| TTYPE44 | 'COR_SAX'    | /magnetic cut-off rigidity (IGRFmap)           |
| TFORM44 | '1D'         | /format of field                               |
| TUNIT44 | 'GeV/c'      | / physical units of field                      |
| TTYPE45 | 'MCILWAIN_L' | /McIlwain L parameter (SAX)                    |
| TFORM45 | '1D'         | /format of field                               |
| TTYPE46 | 'SAA'        | /1=in; 0=not                                   |
| TFORM46 | ʻI'          | /format of field                               |
| TNULL46 | -999         | / tnull value                                  |
| TTYPE47 | 'SAA_TIME'   | /time since entering/exiting SAA               |
| TFORM47 | '1D'         | /format of field                               |
| TUNIT47 | `S'          | / physical units of field                      |
| TTYPE48 | 'RAP'        | / Right Ascension by prefilter                 |
| TFORM48 | 1D           | / data format of field                         |
| TUNIT48 | 'deg'        | / physical unit of field                       |
| TTYPE49 | 'DECP'       | / Declination by prefilter                     |
| TFORM49 | 1D           | / data format of field                         |

| TUNIT49  | 'deg'               | / physical unit of field                     |
|----------|---------------------|----------------------------------------------|
| TTYPE50  | 'SAT LATP'          | /Satellite Latitude by prefilter             |
| TFORM50  | '1D'                | /format of field                             |
| TUNIT50  | 'deg'               | / physical units of field                    |
| TTYPE51  | 'SAT LONP'          | /Satellite Longitude by prefilter            |
| TFORM51  | '1D'                | /format of field                             |
| TUNIT51  | 'deg'               | / physical units of field                    |
| TTYPE52  | 'POSITION'          | /Prefilter ECI Position satellite {X,Y,Z}    |
| TFORM52  | '3E'                | /format of field                             |
| TUNIT52  | 'km'                | / physical units of field                    |
| TTYPE53  | 'VELOCITY'          | /Prefilter ECI velocity satellite {vX,vY,vZ} |
| TFORM53  | '3E'                | /format of field                             |
| TUNIT53  | 'km/s'              | / physical units of field                    |
| TTYPE54  | 'ROLL'              | /pointing roll angle                         |
| TFORM54  | '1D'                | /format of field                             |
| TUNIT54  | 'deg'               | / physical units of field                    |
| TTYPE55  | 'SUN RA'            | / Right Ascension of Sun                     |
| TFORM55  | 1D                  | / data format of field                       |
| TUNIT55  | 'deg'               | / physical unit of field                     |
| TTYPE56  | 'SUN DEC'           | / Declination of Sun                         |
| TFORM56  | 1D                  | / data format of field                       |
| TUNIT56  | 'deg'               | / physical unit of field                     |
| HDUCLASS | 'OGIP'              | /Format conforms to OGIP/GSFC standards      |
| HDUCLAS1 | 'TEMPORALDATA'      | / First class level                          |
| HDUCLAS2 | 'HK'                | / Second class level                         |
| TELESCOP | 'HALOSAT'           | / Telescope (mission) name                   |
| INSTRUME | 'SDDnn'             | /Instrument name                             |
| OBSERVER | 'PHILIP KAARET      | / Principal Investigator                     |
| OBS ID   | 'string'            | / Observation ID                             |
| OBJECT   | 'string'            | / Object/Target name                         |
| OBJTYPE  | 'string'            | / Object/Target type                         |
| EQUINOX  | 2000                | /[yr] Equinox of celestial coord system      |
| RADECSYS | 'FK5'               | / Celestial coord system                     |
| RA NOM   | 0.0                 | / [deg] R.A. of nominal aspect point [J2000] |
| DEC NOM  | 0.0                 | / [deg] Dec. of nominal aspect point [J2000] |
| RA OBJ   | 0.0                 | / [deg] Object Right ascension [J2000]       |
| DEC OBJ  | 0.0                 | / [deg] Object Declination [J2000]           |
| TIMESYS  | 'TT'                | / Reference Time System                      |
| MJDREFI  | 51544               | /[d] MJD reference day (2000-01-             |
|          |                     | 01T00:00:00)                                 |
| MJDREFF  | 7.4287037037037E-04 | /[d] MJD reference (fraction of day)         |
| TIMEREF  | 'LOCAL'             | /Reference Frame                             |
| TASSIGN  | 'SATELLITE'         | /Time assigned by clock                      |
| TIMEUNIT | 's'                 | /Time unit for timing header keyword         |

| TIMEDEL  | 8.0                           | /[s] Data time resolution                |
|----------|-------------------------------|------------------------------------------|
| TIMEZERO | 0.0                           | /[s] Time Zero                           |
| TIERRELA | 1.0E-8                        | /[s/s] relative errors expressed as rate |
| TIERABSO | 1.0                           | /[s] timing precision in seconds         |
| TSTART   | XXXXXXX.XXX                   | /[s] Observation Start Time              |
| TSTOP    | ууууууу.ууу                   | /[s] Observation Stop Time               |
| DATE-OBS | 'yyyy-mm ddThh:mm:ss'         | /Start date of observations              |
| DATE-END | 'yyyy-mm ddThh:mm:ss'         | /End date of observations                |
| CLOCKAPP | Т                             | / Clock correction applied ? (F/T)       |
| ORIGIN   | 'UNIVERSITY OF IOWA'          | / Origin of fits file                    |
| PROCVER  | 'hsuf_YYYYMMDD_hscl_YYYYMMDD' | /Processing script version number        |
| SOFTVER  | 'Hea_ddmmmyyyy_Vxxxx'         | / Software version                       |
| CALDBVER | 'hsYYYMMDD'                   | /CALDB index version used                |
| TLM2FITS | 'db_YYYMMDD'                  | /Telemetry converter FITS version        |
| CREATOR  | 'db_hsuf'                     | /Software creator of the file            |
| DATE     | 'yyyy-mm-ddThh:mm:ss'         | /File creation date                      |
| CHECKSUM | 'value'                       | / data unit checksum updated date        |
| DATASUM  | 'value'                       | / HDU checksum updated date              |